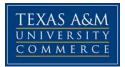

# **TMGT 455 Project Planning and Scheduling**

(Fall 2018)

| Instructor:            | Dr. Mohammed AlMansouri<br>Assistant Professor    |
|------------------------|---------------------------------------------------|
|                        | Department of Engineering and Technology          |
| <b>Office Location</b> | :                                                 |
| <b>Office Hours:</b>   |                                                   |
| <b>Office Phone:</b>   | 903-886-5474                                      |
| Office Fax:            | 903-468-6010 (Inform instructor when fax is sent) |
| <b>University Ema</b>  | il Address: Mohammed.AlMansouri@tamuc.edu         |

## **COURSE INFORMATION**

Classroom: Online instructional site: eCollege

#### **Course Description:**

Study of the concepts used in planning and scheduling of projects in both industrial and construction applications. Prerequisites: TMGT 352

### **Course Text:**

Construction Project Scheduling, and Control. 2nd Edition. Saleh Mubarek. John Wiley & Sons, Inc... ISBN 13: 978-0-470-50533-5 (hardcover), ISBN 13: 978-0-470-91995-8 (e- book). The 3<sup>rd</sup> edition of the book can be purchased, too.

## Supplementary Text (Optional): Publication Manual of the

American Psychological Association

(APA), 6<sup>th</sup> Edition.

✓ APA format is required in all assignments and papers in this course. You can find the APA guidelines in this manual. There are also several online sources that outline the APA format. Therefore, you do not have to purchase this manual. It is optional.

### **Student Learning Outcomes:**

Construction Project Scheduling and Control is a systematic collection of the analytical methods used to plan an efficient and successful schedule for construction projects.

Upon satisfactory completion of the course, the student shall be able to:  $\checkmark$  devise an advanced construction schedule,

✓ perform efficient resource allocation and leveling, ✓ update schedule to control the project progress, ✓ solve complicated precedence networks calculations, ✓ develop clear and accurate reports,

✓ schedule risk management.

### **COURSE REQUIREMENTS**

#### Instructional / Methods / Activities Assessments

This course consists of a series of assignments, discussions, quizzes, exams, and a final project to assist you in achieving the outcomes/objectives for the course. Each week you will work on various combinations of these. Since this is a 100% online course, all course work will be posted on the eCollege course page. All your work must be submitted online as well.

#### **Point Distribution**

| Assessment Type | %  |
|-----------------|----|
| Discussion Post | 5  |
| Quizzes         | 10 |
| Assignments     | 20 |
| Midterm Exam    | 20 |
| Final Exam      | 20 |

| Project | 25  |
|---------|-----|
| Total   | 100 |

Based on the points received, the grades will be determined according to the criteria below.

### Grade Criteria

| A     | В    | С    | D    | F      |
|-------|------|------|------|--------|
| 100 - | 89 - | 79 - | 69 - | 59 – 0 |
| 90    | 80   | 70   | 60   |        |

## **Important Notes:**

✓ The official gradebook for the course is maintained by the instructor in an external spreadsheet. The eCollege gradebook feature may be utilized by the instructor as an additional tool to provide student feedback on earned scores. In case of any discrepancies between the official and eCollege gradebooks, the instructor's official gradebook will take precedence.

 $\checkmark$  ·A penalty of 50% will be assessed on late assignments. After the grace period of 1 week, ZERO credit towards a final grade.

 $\checkmark$  ·Discussion posts will be graded based on the following:

| Rubric for Discussion posts                                              |     |
|--------------------------------------------------------------------------|-----|
| The content of your post: Creativity, originality, clarity, thoroughness | 60% |
| Scientific thought: Support of your ideas (research with references)     | 40% |

Project topic and due date will be announced later.

## **TECHNOLOGY REQUIREMENTS**

- To fully participate in online courses, you will need to use a current, Flash enabled browser. For PC users, the suggested browser is Internet Explorer 9.0 or 10. For Mac users, the most current update of Firefox is suggested.
- You will need regular access to a computer with a broadband Internet connection. The minimum computer requirements are:
  - 512 MB of RAM, 1 GB or more preferred
  - Video display capable of high-color 16-bit display 1024 x 768 or higher resolution
- Current anti-virus software must be installed and kept up to date in order to share files without issues.
- You will need some additional free software for enhanced web browsing. Ensure that you download the free versions of the following software:
- Adobe Reader Adobe Flash Player

• At a minimum, you must have Microsoft Office 2013, 2010, 2007 or Open Office. Microsoft Office is the standard office productivity software utilized by faculty, students, and staff. Microsoft Word is the standard word processing software, Microsoft Excel is the standard spreadsheet software, and Microsoft PowerPoint is the standard presentation software. Copying and pasting, along with attaching/uploading documents for assignment submission, will also be required. If you do not have Microsoft Office, you can check with the bookstore to see if they have any student copies.

•

## **ACCESS AND NAVIGATION**

#### Pearson LearningStudio Access and Log in Information

This course will be facilitated using Pearson LearningStudio, the learning management system used by Texas A&M University Commerce. To get started with the course, go to: http://www.tamuc.edu/myleo.aspx.

#### You will need your CWID and password to log in to the course. If you do not know your CWID or have forgotten your password, contact Technology Services at 903.468.6000 or helpdesk@tamuc.edu.

It is strongly recommended that you perform a "Browser Test" prior to the start of your course. To launch a browser test, login to Pearson LearningStudio, click on the 'myCourses' tab, and then select the "Browser Test" link under Support Services.

## Pearson LearningStudio Student Technical Support

If at any time you experience technical problems (e.g., you can't log in to the course, you can't see certain material, etc.) please contact the Pearson LearningStudio Help Desk, available 24 hours a day, seven days a week.

The student help desk may be reached by the following means 24 hours a day, seven days a week.

- **Chat Support:** Click on '*Live Support*' on the tool bar within your course to chat with an Pearson LearningStudio Representative.
- **Phone:** 1-866-656-5511 (Toll Free) to speak with Pearson LearningStudio Technical Support Representative.
- **Email:** helpdesk@online.tamuc.org to initiate a support request with Pearson LearningStudio Technical Support Representative.

**Accessing Help from within Your Course:** Click on the '*Tech Support*' icon on the upper left side of the screen inside the course. You will then be able to get assistance via online chat, email or by phone by calling the Help Desk number noted below.

**Note:** Personal computer problems do not excuse the requirement to complete all course work in a timely and satisfactory manner. Each student needs to have a backup method to deal with these inevitable problems. These methods might include the availability of a backup PC

at home or work, the temporary use of a computer at a friend's home, the local library, office service companies, an Internet cafe, or a bookstore, such as Barnes & Noble, etc.

### Policy for Reporting Problems with Pearson LearningStudio

Should students encounter Pearson LearningStudio based problems while submitting assignments/discussions/comments/exams, the following procedure **MUST** be followed:

- Studentsmustreporttheproblemtothehelpdesk.Youmayreachthehel pdeskat helpdesk@online.tamuc.org or 1-866-656-5511
- Students**MUST**filetheirproblemwiththehelpdeskandobtainahelpdes kticketnumber
- Onceahelpdeskticketnumberisinyourpossession,studentsshouldem ailmetoadvisemeofthe problem and to provide me with the helpdesk ticket number
- Atthattime,Iwillcallthehelpdesktoconfirmyourproblemandfollowup with you
- •

### **COMMUNICATION AND SUPPORT**

The primary tool to communicate with me is the email tool in Pearson LearningStudio. The chat module in Pearson LearningStudio will also be utilized during office hours. Please feel free to email me at burchan.aydin@tamuc.edu, or call me at my office number for any questions and concerns.

### COURSE AND UNIVERSITY PROCEDURES/POLICIES

### **Academic Dishonesty**

: Texas A&M University-Commerce will not condone plagiarism in any form. Plagiarism represents disregard for academic standards and is

strictly against University policy. Plagiarized work can result in a "0" on a given assignment(s) or an "F" for the course as well as further administrative sanctions permitted under University policy. You may discuss course work and other course materials with fellow students (except during tests), but it is inappropriate to have another student do your course work or provide you with any portion of it. Guidelines for properly quoting someone else's writings and the proper citing of sources can be found in the APA Publication Manual. If you do not understand the term "plagiarism", or if you have difficulty summarizing or documenting sources, contact your professor for assistance.

## **Students with Disabilities**

: The Americans with Disabilities Act (ADA) is a federal antidiscrimination statute that provides comprehensive civil rights protection for persons with disabilities. Among other things, this legislation requires that all students with disabilities be guaranteed a learning environment that provides for reasonable accommodation of their disabilities. If you have a disability requiring an accommodation, please contact:

Office of Student Disability Resources and Services Gee Library Room 132, Texas A&M University-Commerce

Phone (903) 886-5150 or (903) 886-5835, Fax (903) 468-8148 StudentDisabilityServices@tamuc.edu

# **Student Conduct**

The Americans with Disabilities Act (ADA) is a federal anti-discrimination statute that provides comprehensive civil rights protection for persons with disabilities. Among other things, this legislation requires that all students with disabilities be guaranteed a learning environment that provides for reasonable accommodation of their disabilities. If you have a disability requiring an accommodation, please contact: Office of Student Disability Resources and Services Texas A&M University-Commerce Gee Library Room 132 Phone (903) 886-5150 or (903) 886-5835 Fax (903) 468-8148 StudentDisabilityServices@tamuc.edu Texas Senate Bill - 11 (Government Code 411.2031, et al.) authorizes the carrying of a concealed handgun in Texas A&M University-Commerce buildings only by persons who have been issued and are in possession of a Texas License to Carry a Handgun. Qualified law enforcement officers or those who are otherwise authorized to carry a concealed handgun in the State of Texas are also permitted to do so. Pursuant to Penal Code (PC) 46.035 and A&M-Commerce Rule 34.06.02.R1, license holders may not carry a concealed handgun in restricted locations. For a list of locations, please refer to

(http://www.tamuc.edu/aboutUs/policiesProceduresStandardsState ments/rulesProcedures/34SafetyOfEmployeesAndStudents/34.06.0 2.R1.pdf) and/or consult your event organizer). Pursuant to PC 46.035, the open carrying of handguns is prohibited on all A&M-Commerce campuses. Report violations to the University Police Department at 903-886-5868 or 9-1-1.

### Nondiscrimination Notice

Texas A&M University-Commerce will comply in the classroom, and in online courses, with all federal and state laws prohibiting discrimination and related retaliation on the basis of race, color, religion, sex, national origin, disability, age, genetic information or veteran status. Further, an environment free from discrimination on the basis of sexual orientation, gender identity, or gender expression will be maintained.

#### **Course Calendar**

| Week | To Do                                |
|------|--------------------------------------|
| 1    | Introduction to Project Planning and |
|      | Scheduling                           |
| 2    | Gantt Charts                         |
| 3    | Networks                             |
| 4    | Critical Path Method                 |
| 5    | CPM Calculations                     |
| 6    | CPM Calculations                     |

| 7  | Precedence Networks              |
|----|----------------------------------|
| 8  | Precedence Networks              |
| 9  | Exam                             |
| 10 | Resource Leveling                |
| 11 | Project Control                  |
| 12 | Project Control                  |
| 13 | Project Control                  |
| 14 | Project Control                  |
| 15 | Project Control                  |
| 16 | Microsoft Project 2013 Tutorials |
| 17 | Exam                             |